## , tushu007.com

<<计算机应用基础试题分析与实用技巧>>

 $<<$   $>>$ 

- 13 ISBN 9787300142494
- 10 ISBN 7300142494

出版时间:2011-9

页数:148

PDF

更多资源请访问:http://www.tushu007.com

 $\frac{u}{\sqrt{1-\frac{1}{2}}\sqrt{1-\frac{1}{2}}\sqrt{1-\frac$  $\mathfrak m$ 

<<计算机应用基础试题分析与实用技巧>>

## $,$  tushu007.com

<<计算机应用基础试题分析与实用技巧>>

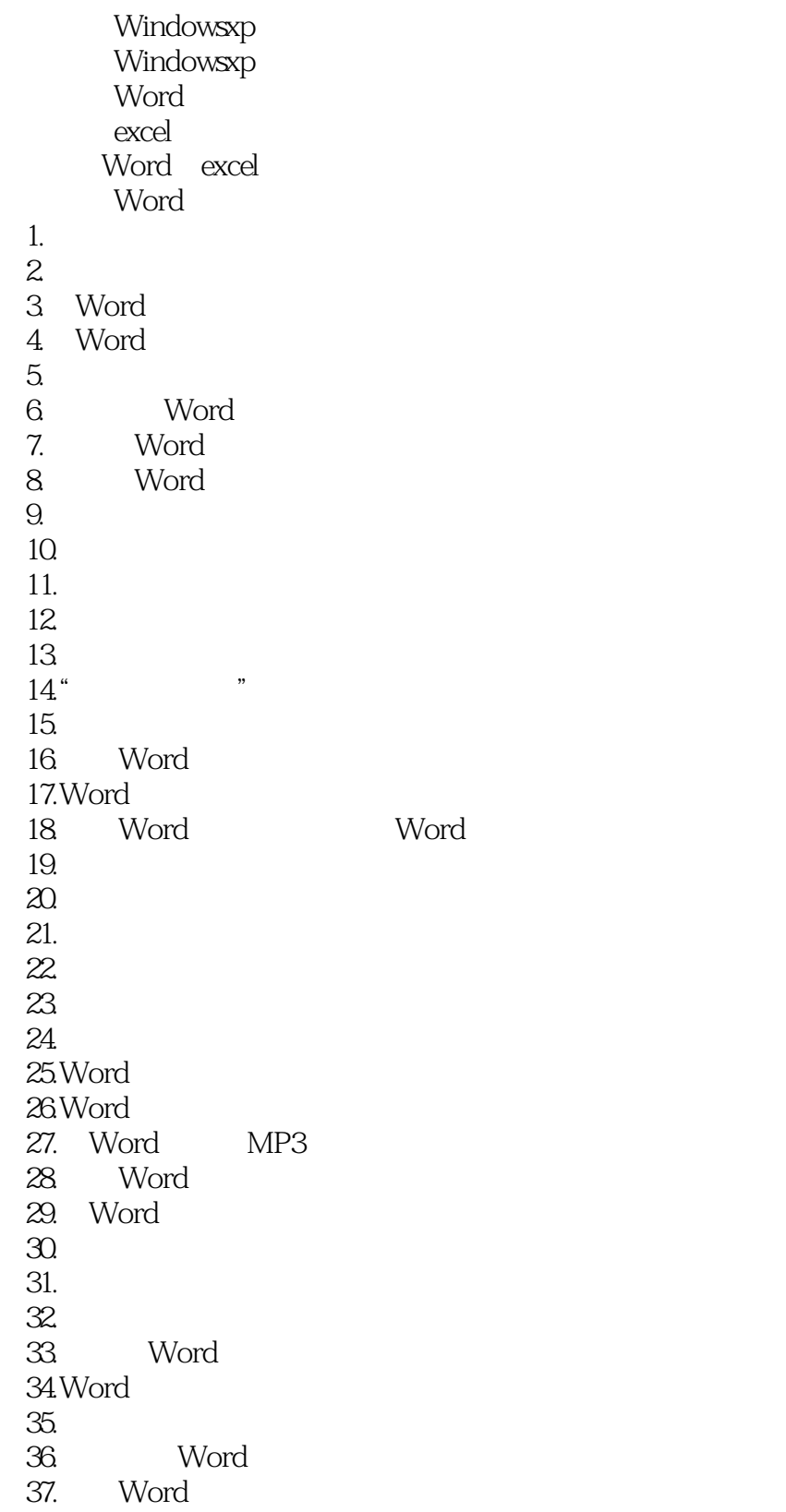

## <<计算机应用基础试题分析与实用技巧>>

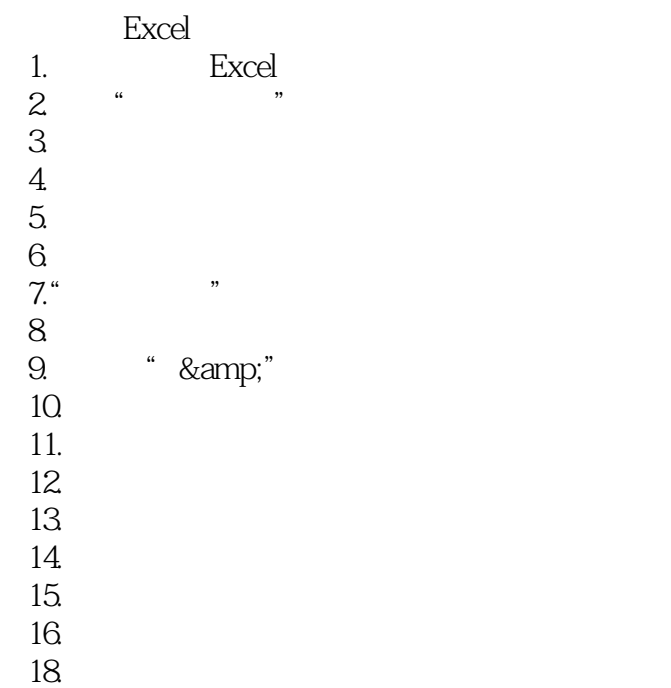

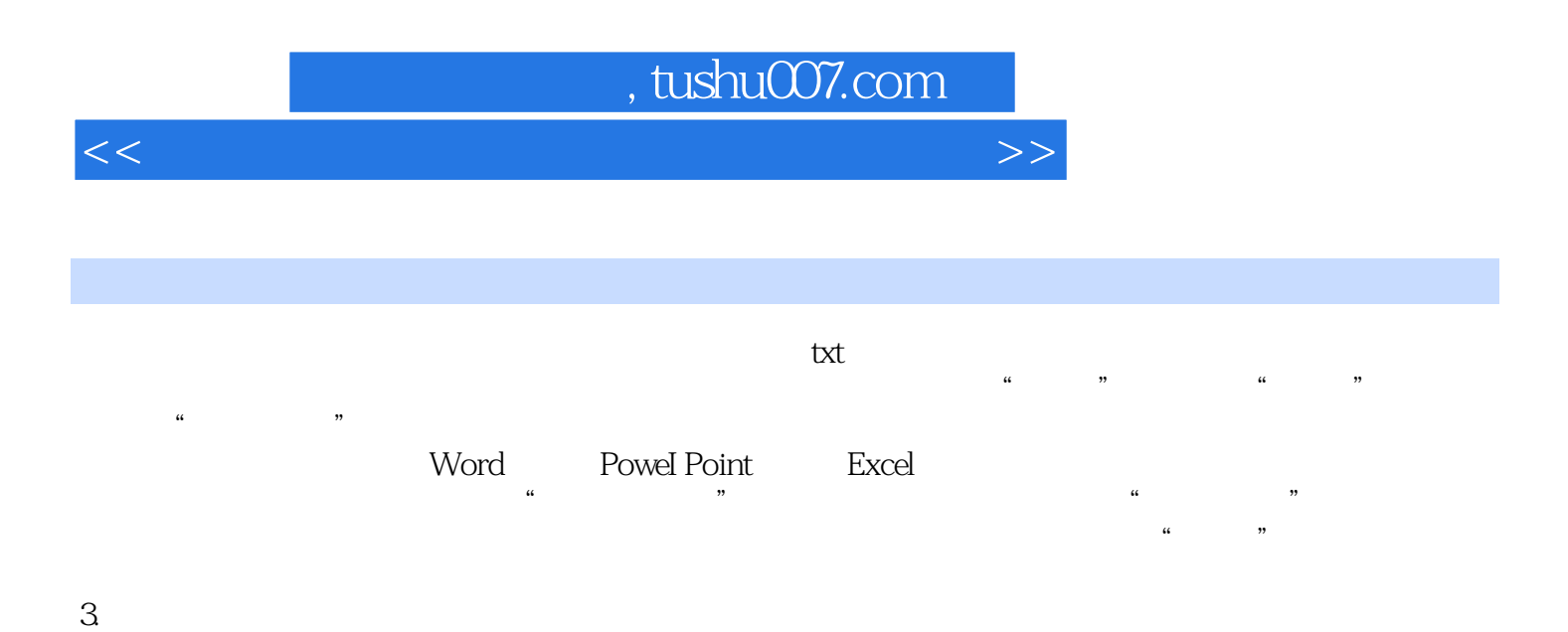

 $\rm\thinspace``$  Ctrl"

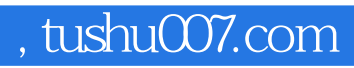

<<计算机应用基础试题分析与实用技巧>>

 $21$ 

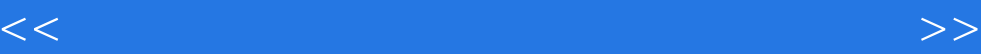

本站所提供下载的PDF图书仅提供预览和简介,请支持正版图书。

更多资源请访问:http://www.tushu007.com